# Become a PG\_STAT\_\* (Star)

**Chirag Dave** 

Pr. PostgreSQL SA AWS

Sami Imseih

Senior Database Engineer AWS

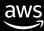

## Typical PostgreSQL challenges

Poor query performance or higher query latency?

Higher I/O wait times?

Slow vacuums/table bloat?

Inconsistent query run time?

High DML latency?

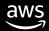

### What is PG\_STAT\_?

- pg\_stat is a prefix for collection of server activity views
- (NOT) pg\_stats or pg\_statistics
  - Updated by ANALYZE, used by optimizer
  - Not server activity related

- https://www.postgresql.org/docs/current/monitoring-stats.html
- https://wiki.postgresql.org/wiki/Monitoring

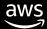

### **Dynamic views**

- PID column to identify a process
- An entry per connection
- Entry disappears when connection closes

```
pg_stat_activity
pg_stat_gssapi
pg_stat_replication
pg_stat_ssl
pg_stat_subscription
pg_stat_wal_receiver
```

```
pg_stat_progress_analyze
pg_stat_progress_basebackup
pg_stat_progress_cluster
pg_stat_progress_copy
pg_stat_progress_create_index
pg_stat_progress_vacuum
```

### **Dynamic views**

```
SELECT * FROM pg_stat_activity
WHERE state = 'active'
AND pid <> pg backend pid();
-[ RECORD 1 ]----+---
datid
datname
                  postgres
pid
                  19182
leader pid
usesysid
                  10
usename
                  postgres
application name
                  psql
client addr
client hostname
client port
backend start
                  2024-04-08 01:51:57.306027+00
xact start
                  2024-04-08 01:52:25.990124+00
                  2024-04-08 01:52:25.990124+00
query_start
state change
                  2024-04-08 01:52:25.990128+00
wait_event_type
                  DataFileRead
wait event
state
                  active
backend xid
backend xmin
                  759
query_id
                  621416754327427450
                  select count(*) from demo a, demo b;
query
                  client backend
backend_type
```

```
-[ RECORD 1 ]-----
                      19782
pid
datid
                      5
datname
                      postgres
relid
                      16407
phase
                      scanning heap
heap blks total
                      192308
heap blks scanned
                      6
heap blks vacuumed
                      0
index vacuum count
max_dead_tuple_bytes |
                      67108864
dead tuple bytes
                      0
indexes total
                      5
indexes processed
                      3
```

SELECT \* FROM pg\_stat\_progress\_vacuum;

```
postgres=# select * from pg_stat_database where datname = 'test';
-[ RECORD 1 ]-----
datid
                           41158
datname
                           test
numbackends
xact_commit
                           18914978
xact rollback
                           12
blks_read
                           142197
blks hit
                           19664901
                           4092716
tup_returned
tup_fetched
                           89436
tup inserted
                           18905744
tup_updated
                           148
tup deleted
                           0
conflicts
                           0
temp_files
                           0
temp_bytes
                           0
deadlocks
checksum_failures
checksum_last_failure
blk read time
                            0
blk write time
session_time
                           14853226.948
active time
                           12783035.536
idle_in_transaction_time
sessions
                           43
sessions abandoned
                            0
sessions fatal
                           0
sessions_killed
                           10
stats_reset
```

- All backends increment the values
- Values constantly increasing

#### **Cluster-wide**

| 8.3+ | pg_stat_bgwriter           |
|------|----------------------------|
| 12+  | pg_stat_archiver           |
| 13+  | pg_stat_slru               |
| 14+  | pg_stat_wal                |
| 16+  | pg_stat_io                 |
| 16+  | pg_stat_replication_slots  |
| 16+  | pg_stat_recovery_prefetch  |
| 16+  | pg_stat_subscription_stats |
| 17+  | pg_stat_checkpointer       |

#### **Per-Relation**

| 7.2+  | pg_stat_all_tables     |
|-------|------------------------|
| 7.2 + | pg_stat_all_indexes    |
| 7.2 + | pg_statio_all_tables   |
| 7.2 + | pg_statio_all_indexes  |
| 7.2 + | pg_statio_all_sequence |

#### **Per-Function**

8.4+ pg\_stat\_user\_functions

#### **Per-Database**

| 7.2+ | pg_stat_database           |   |
|------|----------------------------|---|
| 9.1+ | pg_stat_database_conflicts | 5 |

#### **Per-Statement**

8.4+ pg\_stat\_statements

- \* Not Cumulative Statistics System/Core Postgres
- \* Add to *shared\_preload\_libraries*
- \* CREATE EXTENSION pg\_stat\_statements

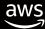

pg\_stat\_\* views

<15

pg\_stat\_\* functions

>=15

\$PGDATA/pg\_stat\_tmp/db\_0.stat,...

**Statistics Collector** 

pid=3000

pid=4000

**Shared Memory** 

pid=3000

pid=4000

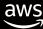

- Delta Metric to find changes during a time interval
- Calculates the rate of change
- 13022 3016 = 10006 rows ever 10 seconds
- 10006 / 10 ≈ 1000 rows per second

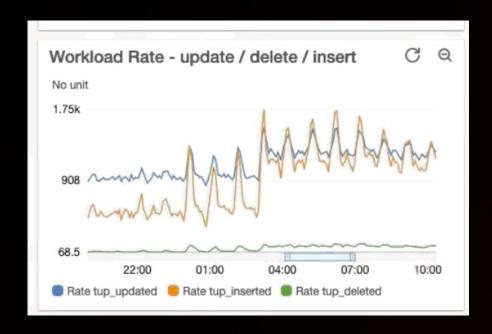

SELECT now() timestamp, tup\_inserted from
pg\_stat\_database where datname = 'postgres';

| timestamp                            | tup_inserted |
|--------------------------------------|--------------|
| 2024-04-08 02:52:28.50213+00 (1 row) | 3016         |

| timestamp                             | tup_inserted |
|---------------------------------------|--------------|
| 2024-04-08 02:52:38.502136+00 (1 row) | 13022        |

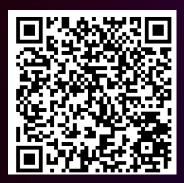

https://github.com/awslabs/pg-counter-metrics

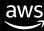

## **Cumulative Statistics System**

- Background Writer, Checkpoint
- Vacuum /Autovacuum
- DML activity
- HOT Updates
- Index/Table Access
- I/O

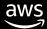

## PostgreSQL I/O

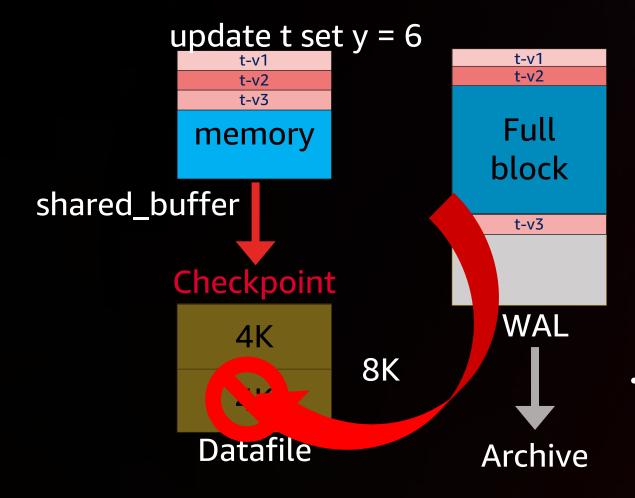

- 1 Write it to the WAL log
- **2** Update Shared Buffers
- **3** Checkpoint
- Write to the disk

- Dirty Buffer Flushing
  - Checkpoint
    - Too often: More Full Page Writes
    - Too far: longer recovery times
  - Background Writer

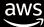

### pg\_stat\_wal (PG14)

```
postgres=# select * from pg_stat_wal;
-[ RECORD 1 ]----+
wal_records
                  414
wal_fpi
                  31
wal_bytes
                  207099
wal_buffers_full |
wal_write
                  27
wal_sync
                  27
wal_write_time
                  0
wal_sync_time
                  0
                  2024-04-14 02:17:21.429386+00
stats_reset
```

wal\_fpi → WAL records due to a checkpoint wal\_buffers\_full -→ wal\_buffers setting is set too low

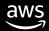

# shared\_buffers

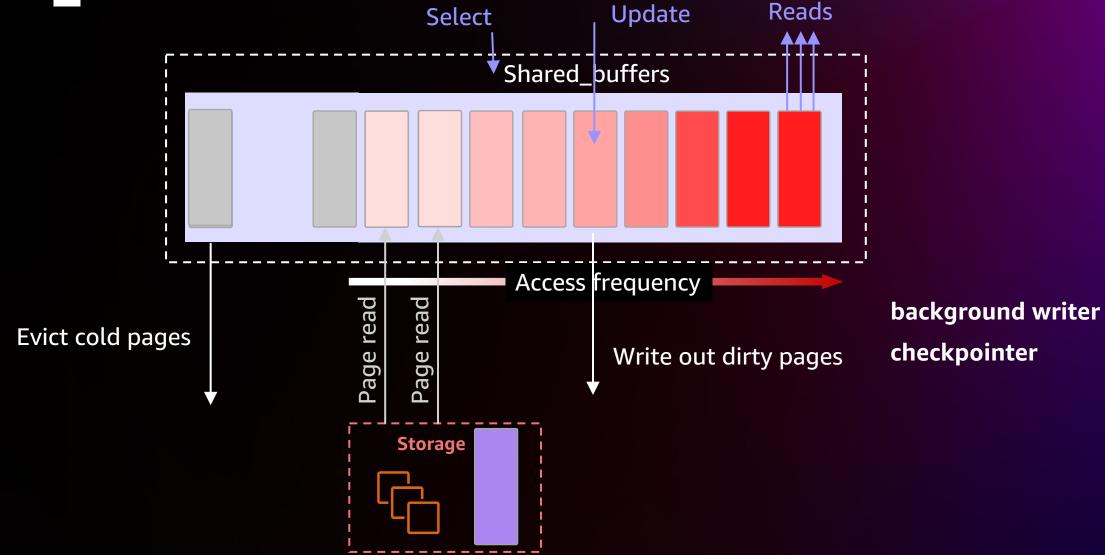

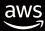

# Ring Buffers - Buffer Access Strategy

Prevent cache thrashing and maintains a higher cache hit ratio

Application

SELECT \* from large\_table;

> 1/4 of shared\_buffers

Ring Buffers

shared\_buffers

bulk-reading 256 KB

bulk-writing 16 MB

vacuum-processing 256 KB

New in PG16: vacuum\_buffer\_usage\_limit

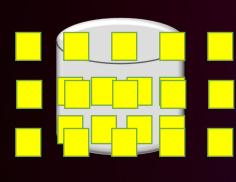

Disk

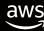

### **Background Writer, Checkpoint**

```
postgres=# select * from pg_stat_bgwriter;
-[ RECORD 1 ]-----
checkpoints_timed | 0 > checkpoint_timeout
checkpoints req
                            > max wal size
checkpoint write time | 72441
checkpoint sync time
                     1 3838
buffers checkpoint
                       6380 dirty buffers written by checkpointer
buffers clean
                       16248 dirty buffers written by background writer
maxwritten clean
                      161
buffers backend
                      520106 dirty buffers written by backend
buffers_backend_fsync |
buffers_alloc
                       465918
stats reset
                       2024-04-09 13:54:18.683023-05
```

- Keep buffers\_backend close to 0 as possible
- 17+, this info will be spread between pg\_stat\_bgwriter, pg\_stat\_checkpointer, pg\_stat\_io

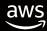

### **DML Activity**

• Tracks # of inserts/updates/deletes per table

| where relname = 'pgbench | the last training to the last training to the last training to the last training to the last training to the last training to the last training to the last training to the last training to the last training to the last training to the last training training traini |
|--------------------------|----------------------------------------------------------------------------------------------------|
| n_tup_ins                | 0                                                                                                    |
| n_tup_upd                | 288202                                                                                                    |
| n_tup_del                | 0                                                                                                    |

select \* from no stat all tables

#### **HOT Updates**

- Maximize n\_tup\_hot\_update
- Minimize n\_tup\_newpage\_upd (16+)
- Reduce FILLFACTOR for heavily updated tables
- Drop unused Indexes

| n_tup_ins         | 0      |
|-------------------|--------|
| n_tup_upd         | 288202 |
| n_tup_del         | 0      |
| n_tup_hot_upd     | 288159 |
| n_tup_newpage_upd | 43     |

#### Vacuum

- track\_counts = ON ( DEFAULT)
  - pg\_stat\_all\_indexes
  - pg\_stat\_all\_sequences
- Autovacuum/vacuum metrics

```
select * from pg_stat_all_tables where relname =
'pgbench_accounts';
-[ RECORD 1 ]-----
relid
                     16391
                     public
schemaname
relname
                     pgbench accounts
seg scan
last seg scan
seg tup read
idx scan
                     8253719
last_idx_scan
                     2024-04-07 14:46:15.527926+00
idx_tup_fetch
                     8253719
n tup ins
                     4126862
n_tup_upd
n_tup_del
n_tup_hot_upd
                     4064855
                     62007
n_tup_newpage_upd
n_live_tup
                     999905
n dead tup
                     134650
n_mod_since_analyze
                     80551
n ins since vacuum
last vacuum
last autovacuum
                     2024-04-07 14:45:50.843147+00
last analyze
                     2024-04-07 14:45:53.843147+00
last_autoanalyze
vacuum count
autovacuum_count
                     0
analyze count
                     0
autoanalyze_count
                     18
```

#### Vacuum

- Metrics used directly by autovacuum launcher
- Crash recovery/pg\_stat\_reset
  - Wipes out the data
  - May delay autovacuum/autoanalyze

```
* If we found stats for the table, and autovacuum is currently enabled,
* make a threshold-based decision whether to vacuum and/or analyze. If
* autovacuum is currently disabled, we must be here for anti-wraparound
* vacuuming only, so don't vacuum (or analyze) anything that's not being
* forced.
 */
if (PointerIsValid(tabentry) && AutoVacuumingActive())
        reltuples = classForm->reltuples;
        vactuples = tabentry->dead tuples;
        instuples = tabentry->ins_since_vacuum;
        anltuples = tabentry->mod_since_analyze;
        /* If the table hasn't yet been vacuumed, take reltuples as zero */
        if (reltuples < 0)</pre>
                reltuples = 0;
        vacthresh = (float4) vac base thresh + vac scale factor * reltuples;
        vacinsthresh = (float4) vac_ins_base_thresh + vac_ins_scale_factor * reltuples;
        anlthresh = (float4) anl_base_thresh + anl_scale_factor * reltuples;
```

#### Index/Table Access

- last\_seq\_scan and last\_idx\_scan (16+)
- For OLTP, seq\_scan should be close to 0

```
postgres=# select * from pg_stat_all_tables where relname =
'demo':
-[ RECORD 1 ]-----+
relid
                     65572
                    public
schemaname
relname
                     demo
seq_scan
last seq_scan
                    2024-04-07 17:08:22.454168+00
seq_tup_read
idx scan
last idx scan
                    2024-04-07 17:09:22.454168+00
idx_tup_fetch
                    37199829
postgres=# select * from pg_stat_all_indexes where
indexrelid = 'demo_id'::regclass::oid;
- RECORD 1 ]-+----
relid
               65572
indexrelid
               65575
schemaname
               public
relname
               demo
indexrelname
               demo id
idx scan
last idx scan
               2024-04-07 17:09:22.454168+00
idx tup read
               61999715
idx tup fetch
               37199829
```

#### Index/Table Access

- idx\_tup\_fetch
  - Index scan visits a heap
  - Projecting columns not in index

```
postgres=# select * from pg_stat_all_tables where relname =
'demo';
-[ RECORD 1 ]-----
relid
                      65572
                      public
schemaname
relname
                      demo
seq scan
last_seq_scan
seg tup read
idx scan
last idx scan
                      2024-04-07 17:09:22.454168+00
idx_tup_fetch
                      37199829
```

EXPLAIN (ANALYZE) SELECT id FROM demo WHERE id = 'c40d8806-c87e-4942-8d35-ce79819ba68c';

**QUERY PLAN** 

Index Only Scan using demo\_pkey on demo (cost=0.43..4.45 rows=1 width=16) (actual time=0.045..0.047 rows

=1 loops=1)

Index Cond: (id = 'c40d8806-c87e-4942-8d35-ce79819ba68c'::uuid)

Heap Fetches: 0

Planning Time: 0.123 ms Execution Time: 0.077 ms

(5 rows)

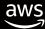

#### Index/Table Access

- Index-only scans minimize heap fetches
  - If idx\_tup\_fetch high, VACUUM more aggressive
  - Visibility Map not up-to-date

```
postgres=# select * from pg stat all indexes where
indexrelid = 'demo_id'::regclass::oid;
-[ RECORD 1 ]-+----
relid
               65572
indexrelid
               65575
               public
schemaname
relname
               demo
indexrelname
               demo id
idx scan
last idx scan
               2024-04-07 17:09:22.454168+00
idx tup read
               61999715
idx tup fetch
               37199829
```

```
SELECT tup_returned, tup_fetched from
pg_stat_database where datname =
'postgres';
-[ RECORD 1 ]+----
tup_returned | 62284143
tup_fetched | 37204480
```

### 1/0

Pre 16, Cumulative Statistics did not make a distinction for Buffer Access Strategies

New in PG16 -→ pg\_stat\_io

- CONTEXT column = Buffer Access Strategy
- Improves cache hit ratio calculation

# 1/0

| postgres=# \d pg_statio_all_tables                |             |              |          |         |
|---------------------------------------------------|-------------|--------------|----------|---------|
| <pre>View "pg_catalog.pg_statio_all_tables"</pre> |             |              |          |         |
| Column                                            | Туре        | Collation    | Nullable | Default |
|                                                   | <del></del> | <del> </del> | ·        | +       |
| relid                                             | oid         |              |          |         |
| schemaname                                        | name        |              |          |         |
| relname                                           | name        |              |          |         |
| heap_blks_read                                    | bigint      |              |          |         |
| heap_blks_hit                                     | bigint      |              |          |         |
| idx_blks_read                                     | bigint      |              |          |         |
| idx_blks_hit                                      | bigint      |              |          |         |
| toast_blks_read                                   | bigint      |              |          |         |
| toast_blks_hit                                    | bigint      |              |          |         |
| tidx_blks_read                                    | bigint      |              |          |         |
| tidx_blks_hit                                     | bigint      |              |          |         |

| postgres=# \d po |        | all_indexes<br>g.pg_statio_a | all indexes' |  |
|------------------|--------|------------------------------|--------------|--|
| Column           |        | Collation                    |              |  |
| relid            | oid    |                              |              |  |
| indexrelid       | oid    |                              |              |  |
| schemaname       | name   |                              |              |  |
| relname          | name   |                              |              |  |
| indexrelname     | name   |                              |              |  |
| idx_blks_read    | bigint |                              |              |  |
| idx_blks_hit     | bigint |                              |              |  |

#### • Context = Normal, Bulkread, Bulkwrite, Vacuum

| <pre>postgres=# \d pg_stat_io</pre> |                               |    |          |  |
|-------------------------------------|-------------------------------|----|----------|--|
| Column<br>Default                   | Type                          |    | Nullable |  |
|                                     |                               |    |          |  |
| <pre>backend_type</pre>             | text                          |    |          |  |
| object                              | text                          |    |          |  |
| context                             | text                          |    |          |  |
| reads                               | bigint                        |    |          |  |
|                                     | double precision              |    |          |  |
|                                     | bigint                        |    |          |  |
| write_time                          | double precision              |    |          |  |
| writebacks                          | bigint                        |    |          |  |
|                                     | double precision              |    |          |  |
| extends                             | bigint                        |    |          |  |
|                                     | double precision              |    |          |  |
|                                     | bigint                        |    |          |  |
| hits                                | bigint                        |    |          |  |
|                                     | bigint                        |    |          |  |
|                                     | bigint                        |    |          |  |
|                                     | bigint                        |    |          |  |
|                                     | double precision              |    |          |  |
| stats_reset                         | timestamp with time zone      |    |          |  |
| postgres=# \d pg_s                  | tat_database                  |    |          |  |
| View                                | "pg_catalog.pg_stat_database" |    |          |  |
| Column                              | Type   Collation   Νι         |    |          |  |
|                                     | ++                            | ++ |          |  |
| datid   c                           |                               |    |          |  |
| datname                             | name                          |    |          |  |
|                                     |                               |    |          |  |
|                                     | double precision              |    |          |  |
| blk_write_time                      | double precision              |    |          |  |

#### I/O - Demo

```
DROP TABLE IF EXISTS demo;

CREATE TABLE demo ( id int, c1 text );

INSERT INTO demo SELECT n FROM generate_series(1, 8000000) as n;
```

```
SELECT
backend_type,
context,
reads,
hits,
ROUND(hits/(reads+hits)::numeric * 100, 2)
FROM pg_stat_io
WHERE context = 'normal'
AND backend_type = 'client backend'
AND object = 'relation';

backend_type | context | reads | hits | round
client backend | normal | 86 | 1578 | 94.83
(1 row)
```

#### I/O - Demo

#### VACUUM demo;

#### I/O - Demo

#### SELECT COUNT(\*) FROM demo;

```
select
  backend_type,
  context,
  reads,
  hits,
  ROUND(hits/(reads+hits)::numeric * 100, 2) chr
from
  pg_stat_io
where context = 'bulkread'
and backend type = 'client backend'
and object = 'relation';
backend_type
                  context
                              reads |
                                     hits |
 client backend | bulkread |
                               6542 | 5371 | 45.09
(1 row)
select
 backend type,
  context,
  reads,
 hits,
  ROUND(hits/(reads+hits)::numeric * 100, 2) chr
from
  pg_stat_io
where context = 'normal'
and backend type = 'client backend'
and object = 'relation';
backend type
                  context | reads | hits
                                            round
client backend | normal |
                              247
                                  | 73745 | 99.67
(1 row)
```

### Takeaways

- pg\_stat\_\* views gives you observability into PG's workload
- Postgres 15 and 16
  - Improved stability of the system, shared memory vs background worker
  - PG\_STAT\_IO improves visbility into I/O contexts = better cache hit ratio calculations

Ready to upgrade!

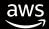

# Thank you!

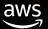